## Estado de Roraima CAMARA MUNICIPAL DE SAO LUIZ DO ANAUA

Resumo da Folha para Empenho por Funcionário

Folha: Mensal - Mês/Ano: 06/2014

Seqüência: 1 Lote(s): 1

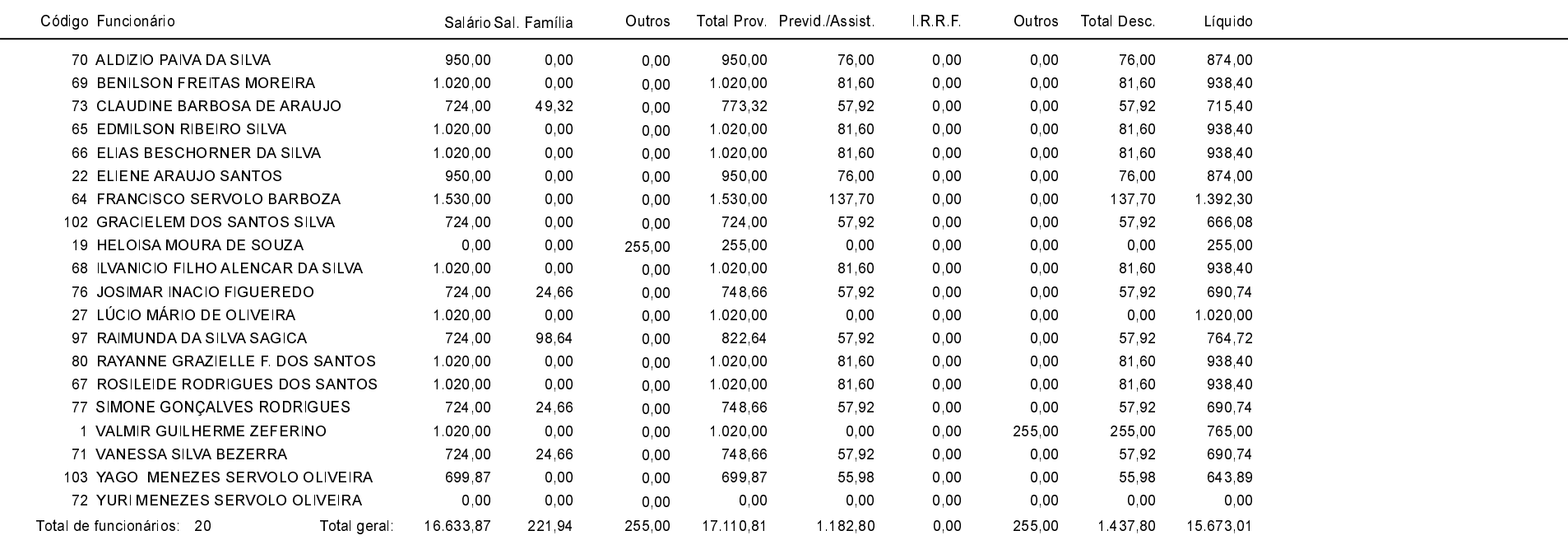